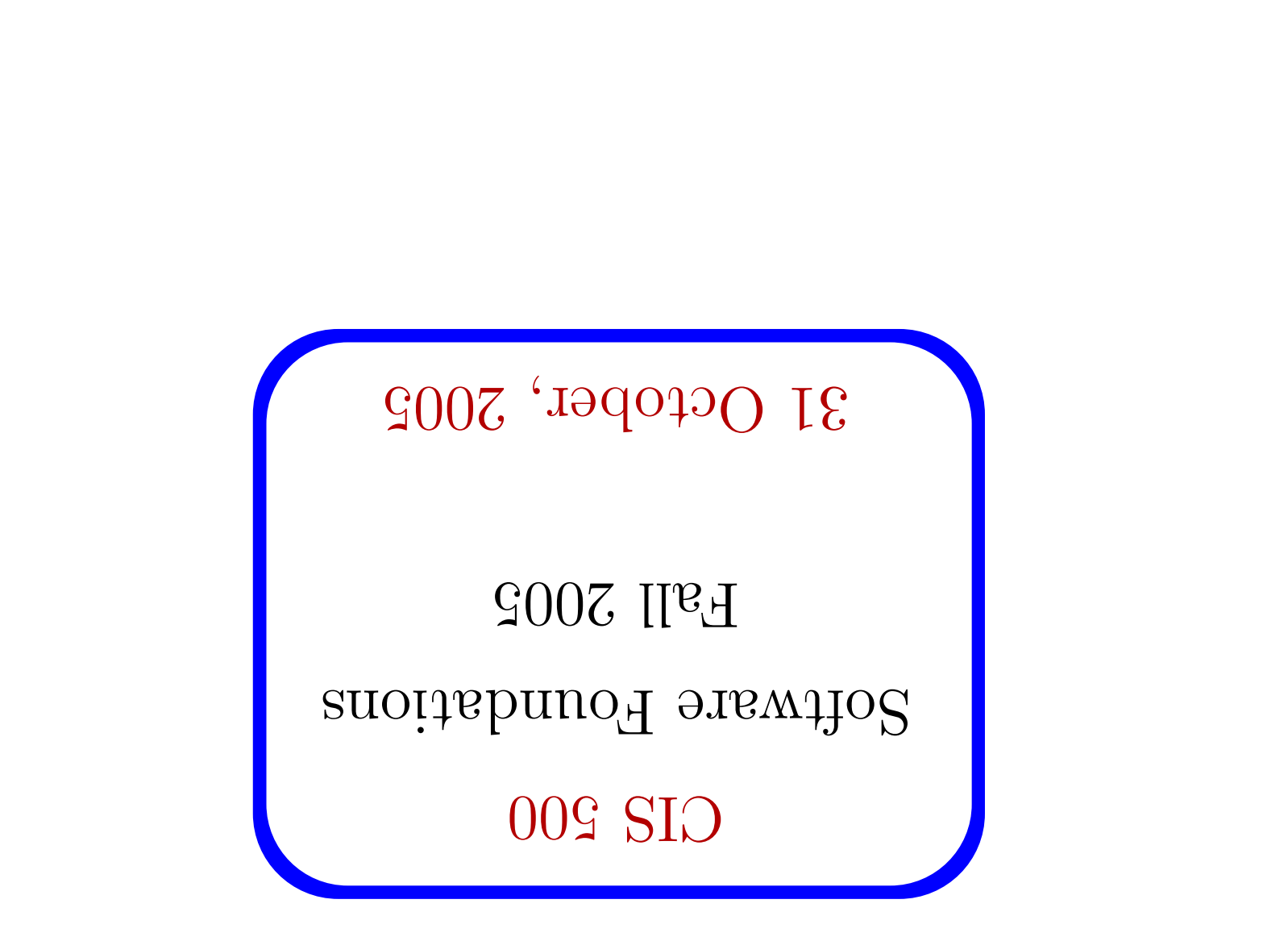

 $\mathbb L$ 

CIS 500, 31 October, 2005

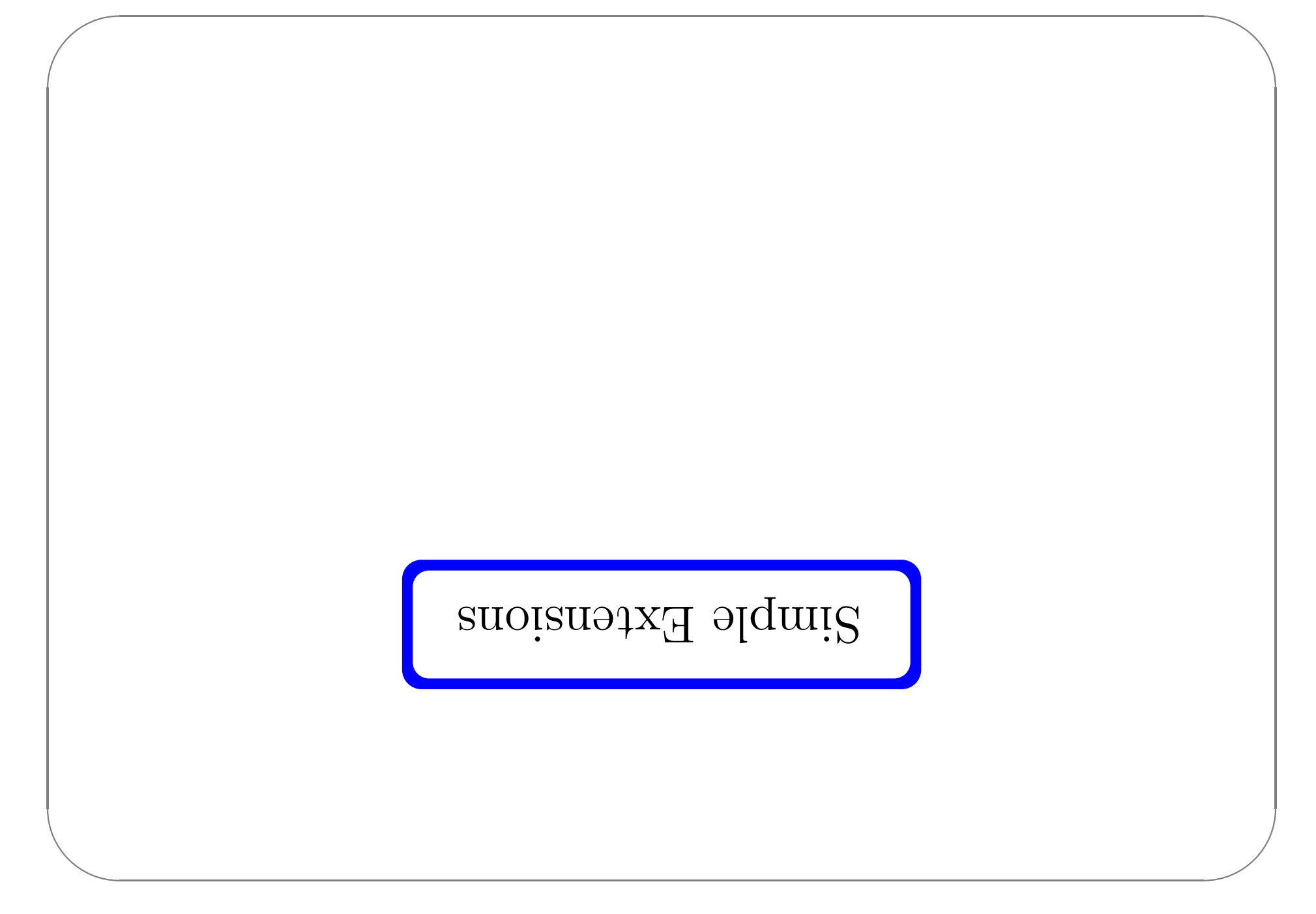

## $B<sub>ln</sub>$

- calculus, from TAPL Chapter 11.  $\bullet$  In lecture we're going to cover a few simple extensions of the typed-lambda
- 1. Products, records
- 2. Sums, variants
- 3. Recursion
- talked about: ascription and lists.  $\ast$  Homework 6 covers some extensions from Chapter 11 that we haven't
- recitation.  $\blacklozenge$  You should also read Ohaqen's (10, and bring questions about it to the
- ↑ We're skipping Chapter 12.

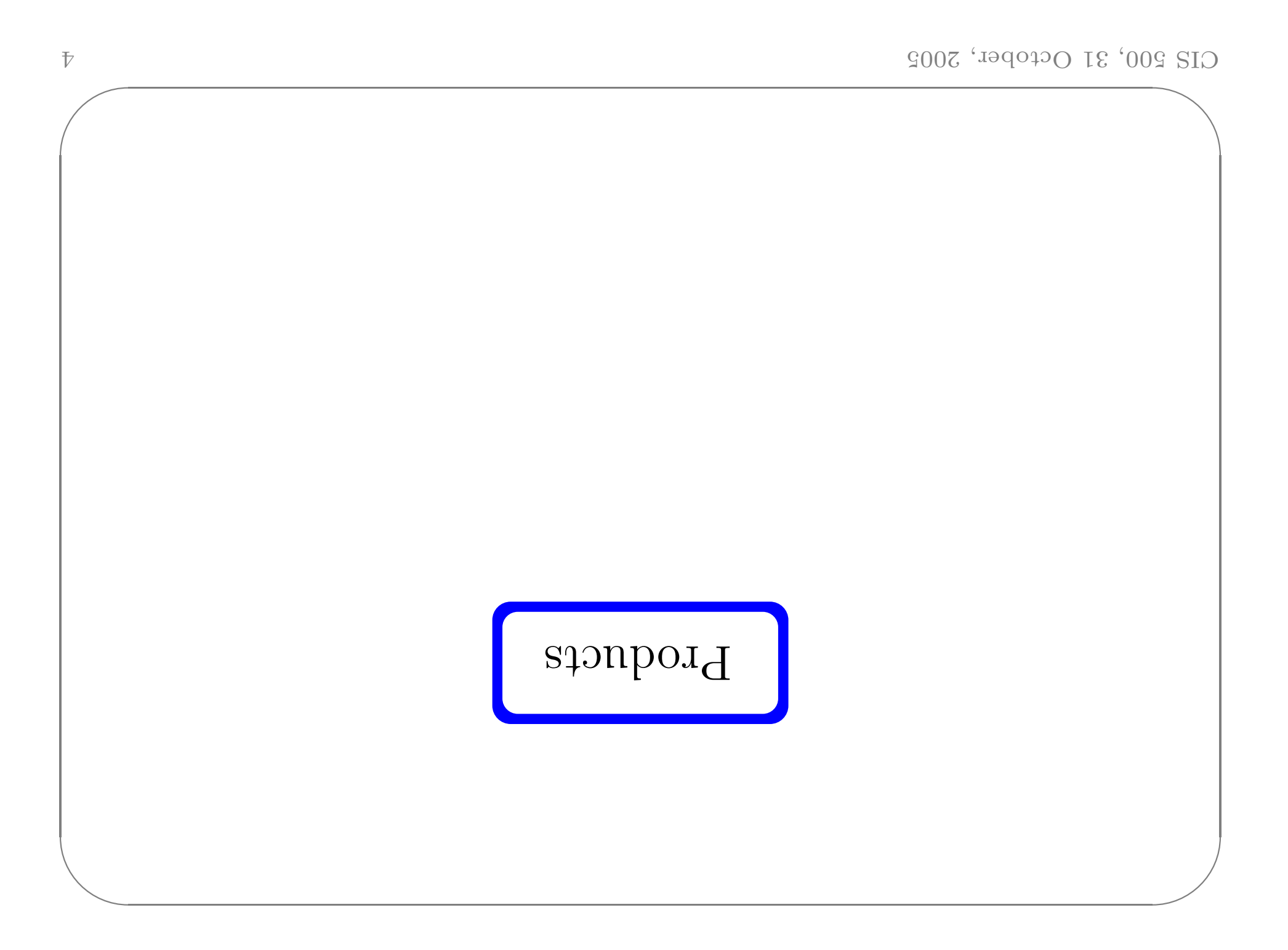

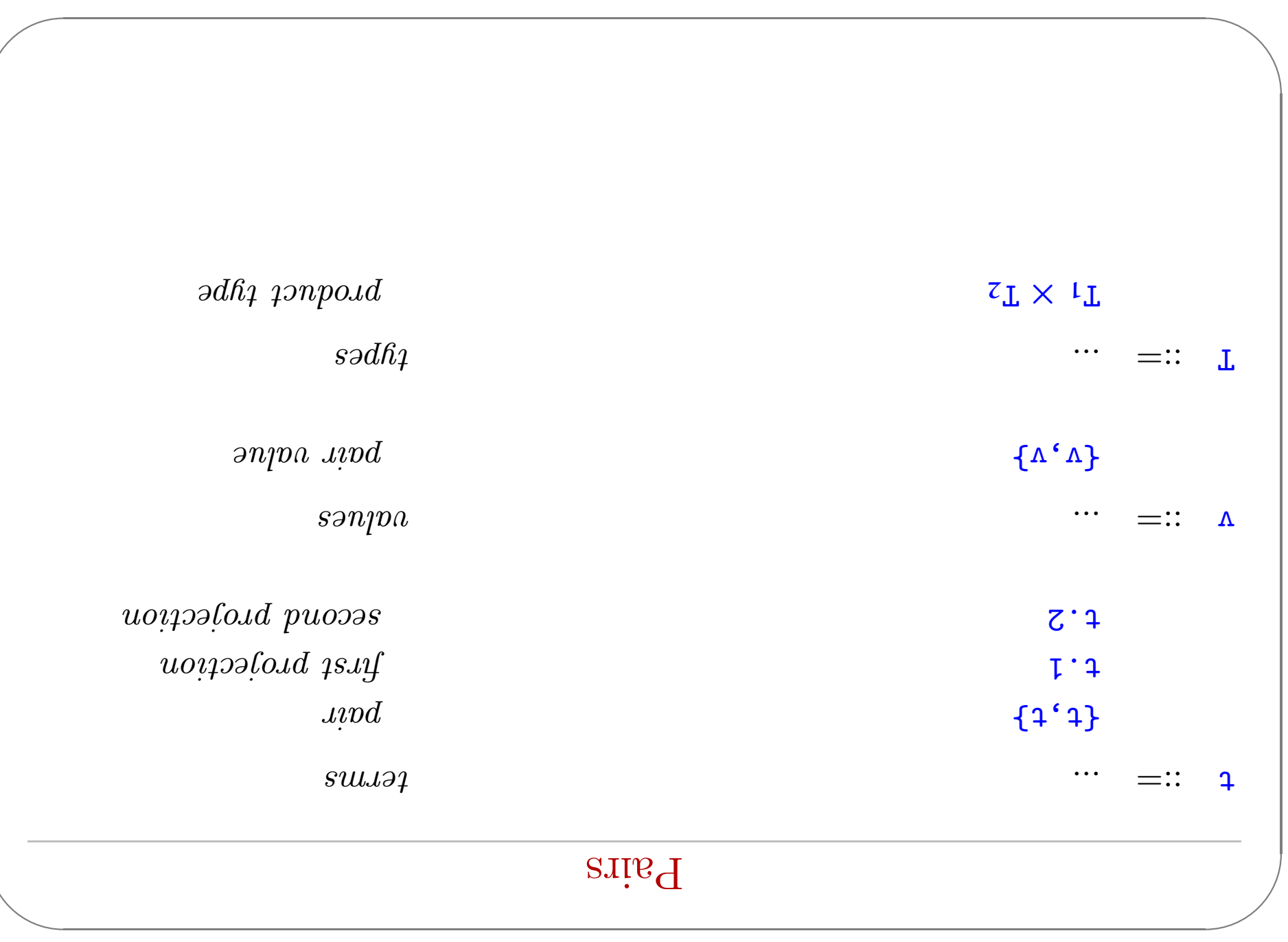

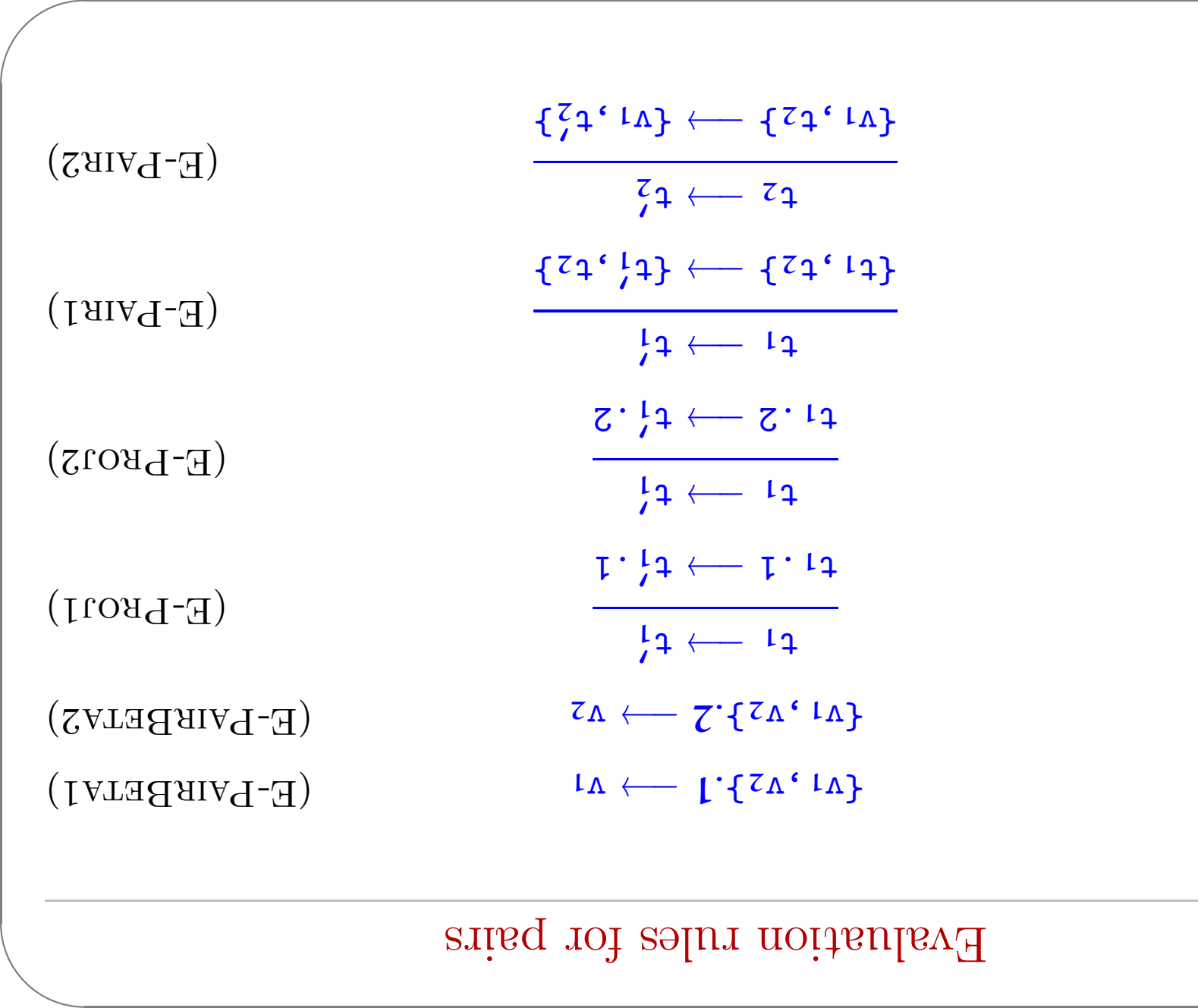

 $\bigwedge$ 

 $\overline{\phantom{a}}$ 

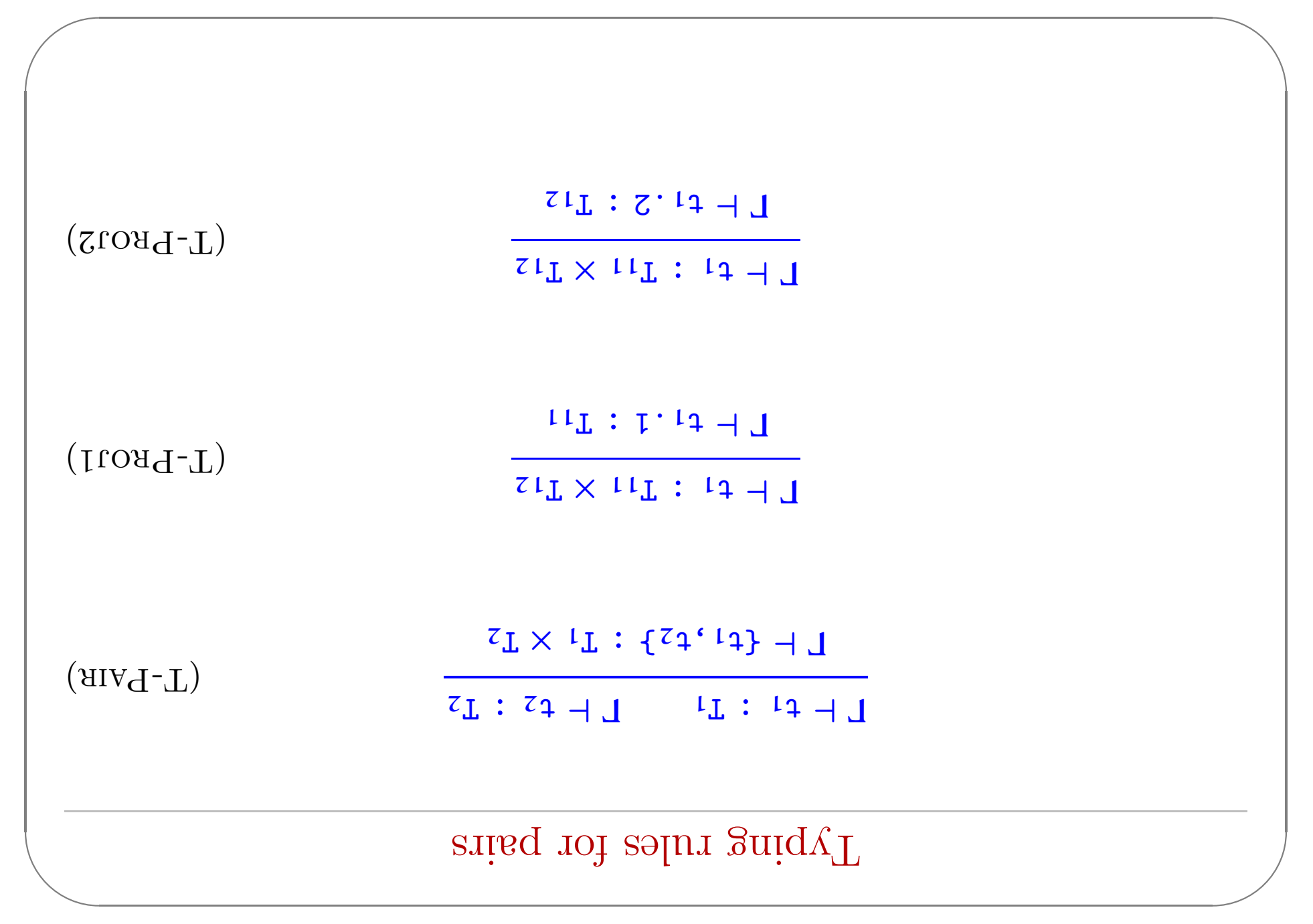

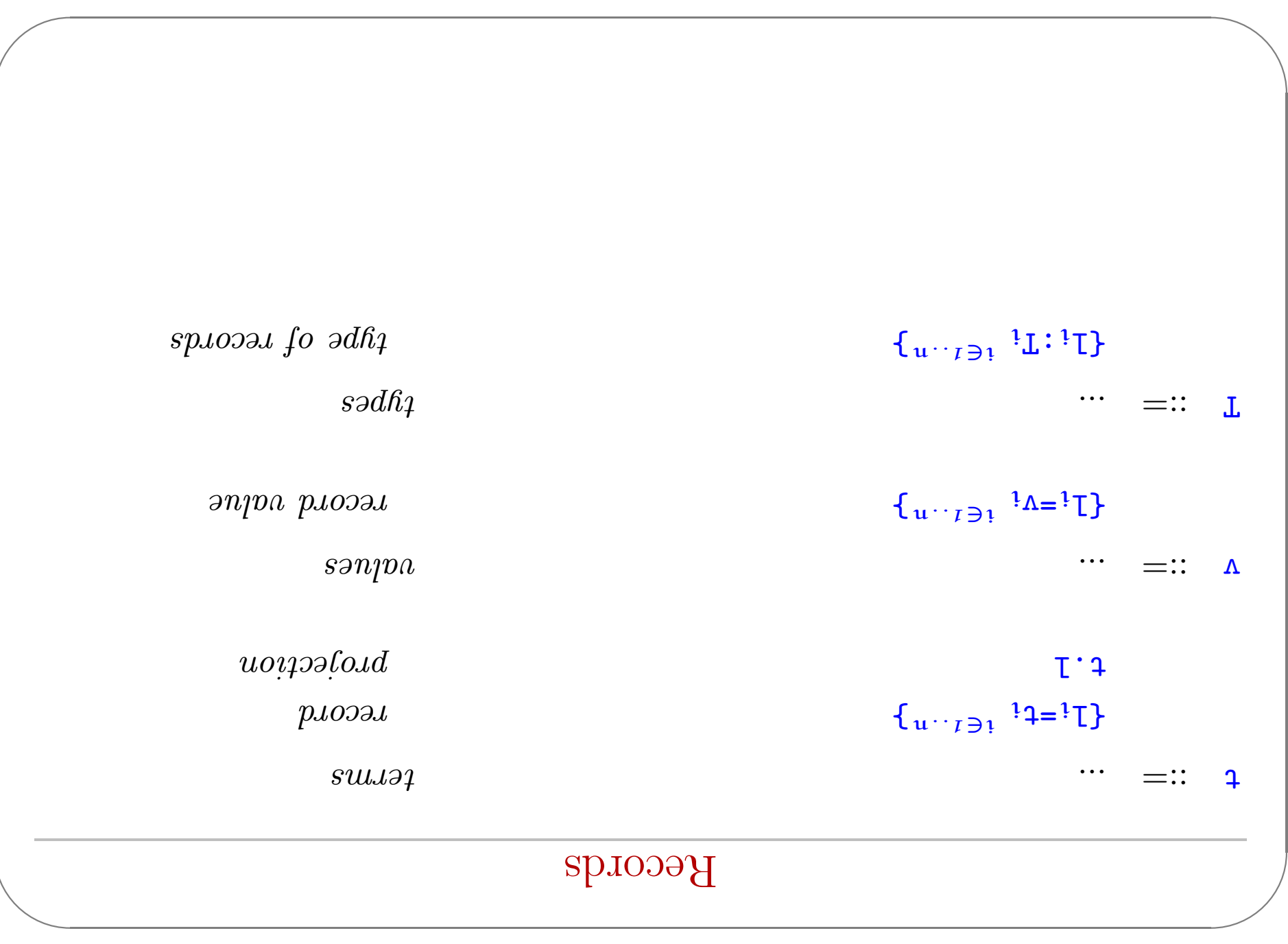

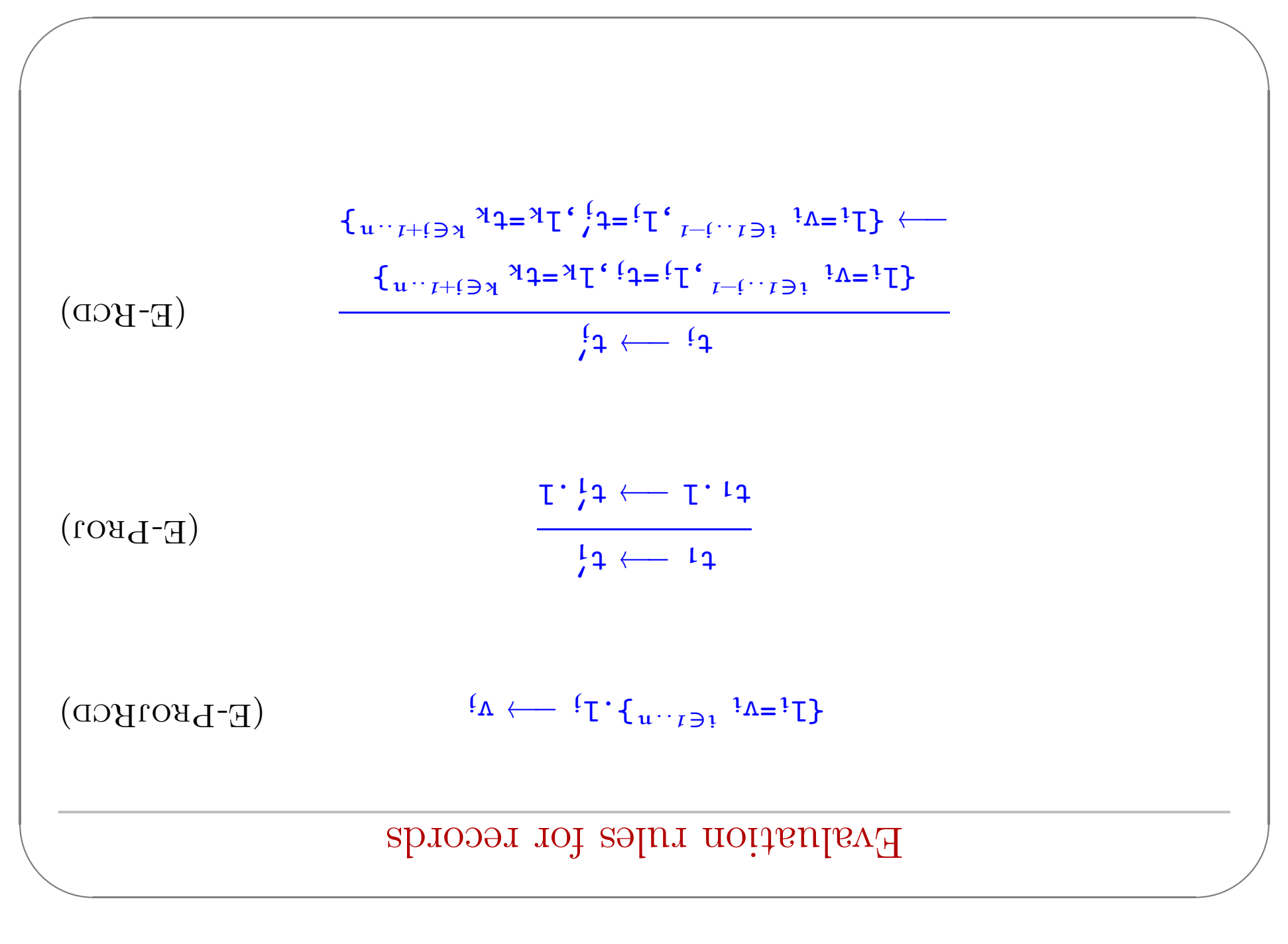

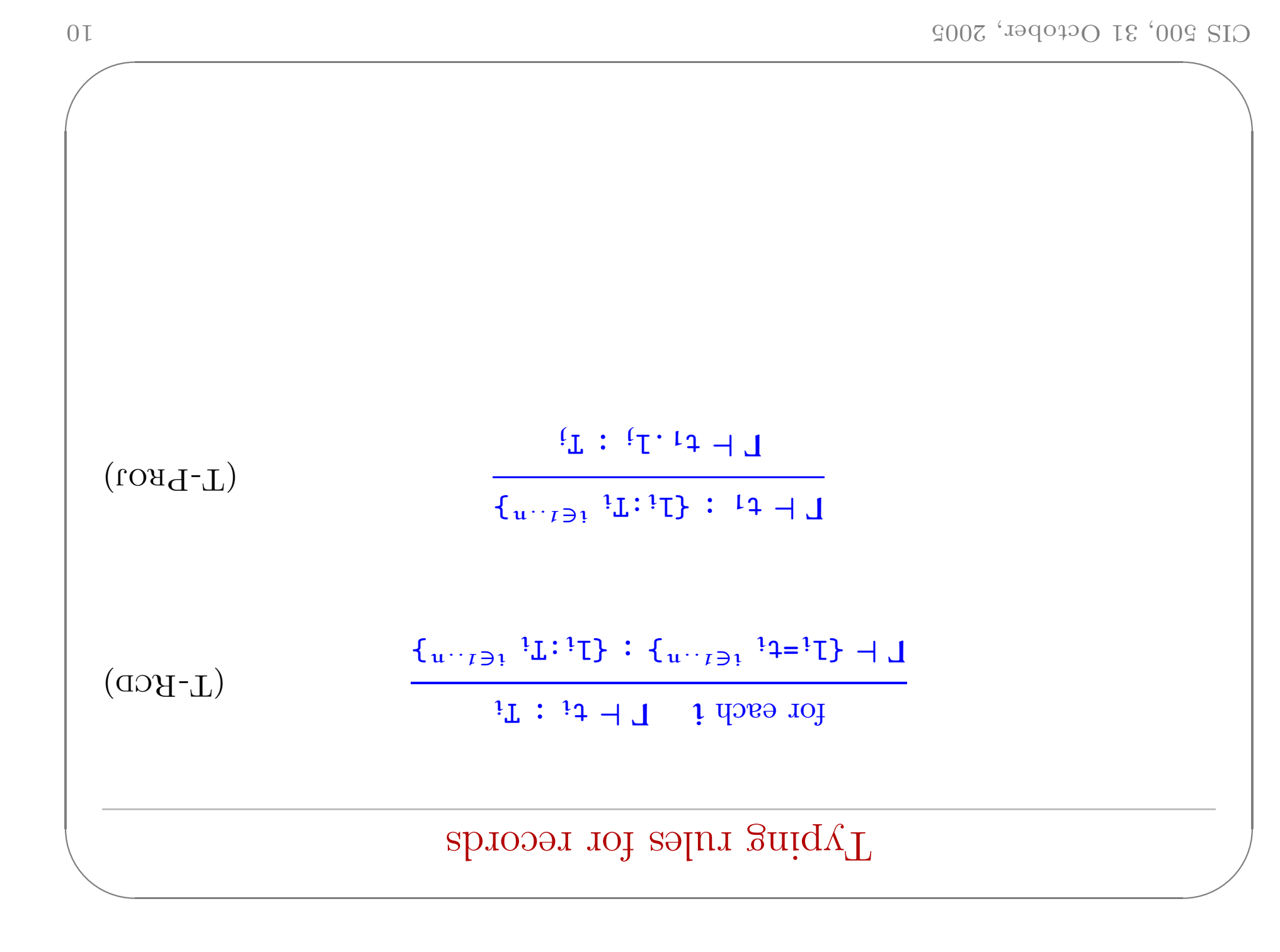

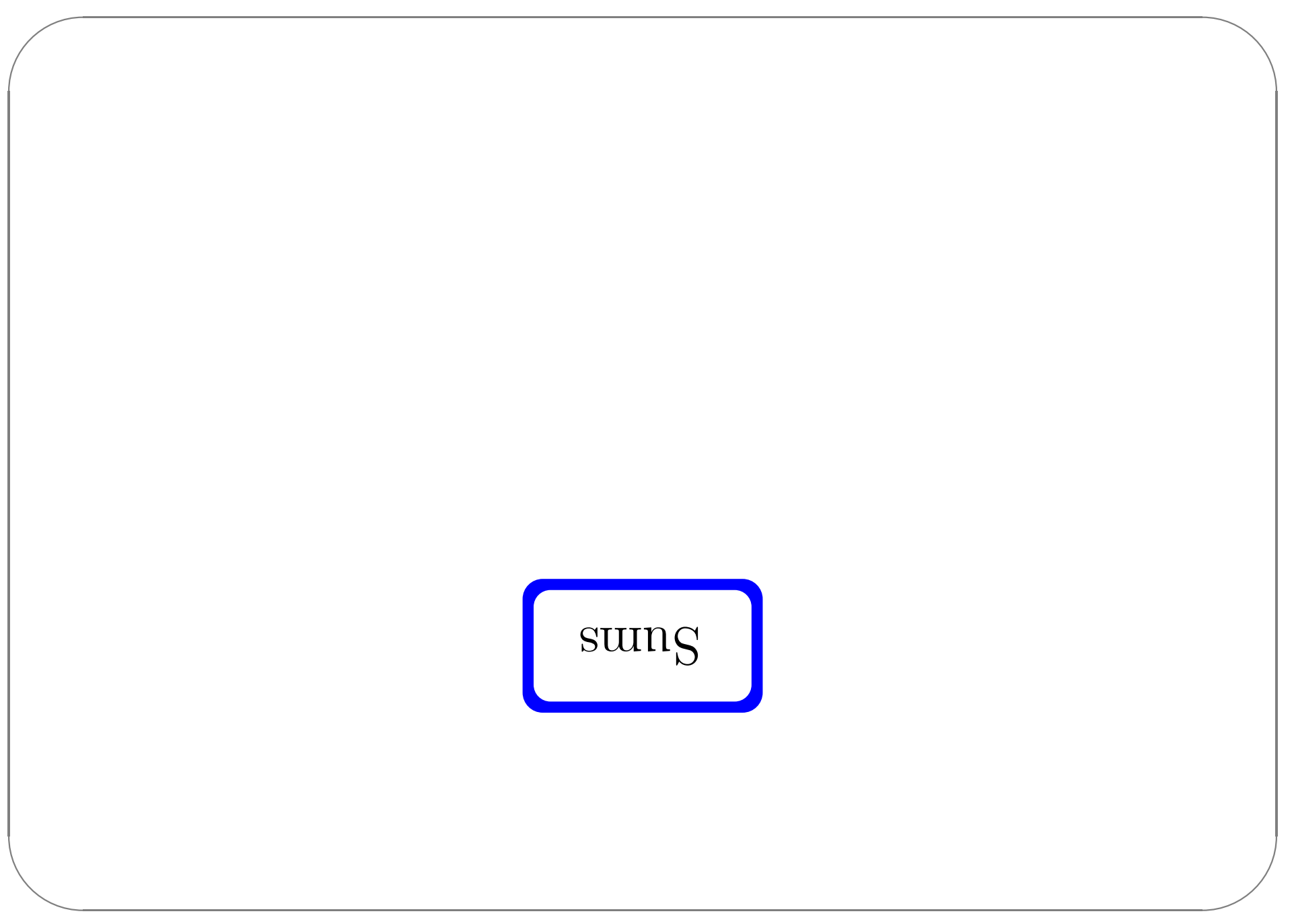

```
\mu int \lambda \Rightarrow \lambda are:
                                  t in \Rightarrow x firstlast
                                                   Case a of
                                          g \in \text{supp} = \text{arg} \cdot \text{supp}"\LambdabbAlautiV+\LambdabbAlaois\chidq \leftarrow \LambdabbAlautiV
                                                                  JUT
"ibbAlautiV+ ibbAlasiesvd9 \leftarrow ibbAlasievd9"
                                                                  TUT
            rbbA
```

```
\{gairus: Iismes: Sairus: sumes: Sdirus \} = xbbA
```
Sums – motivating example

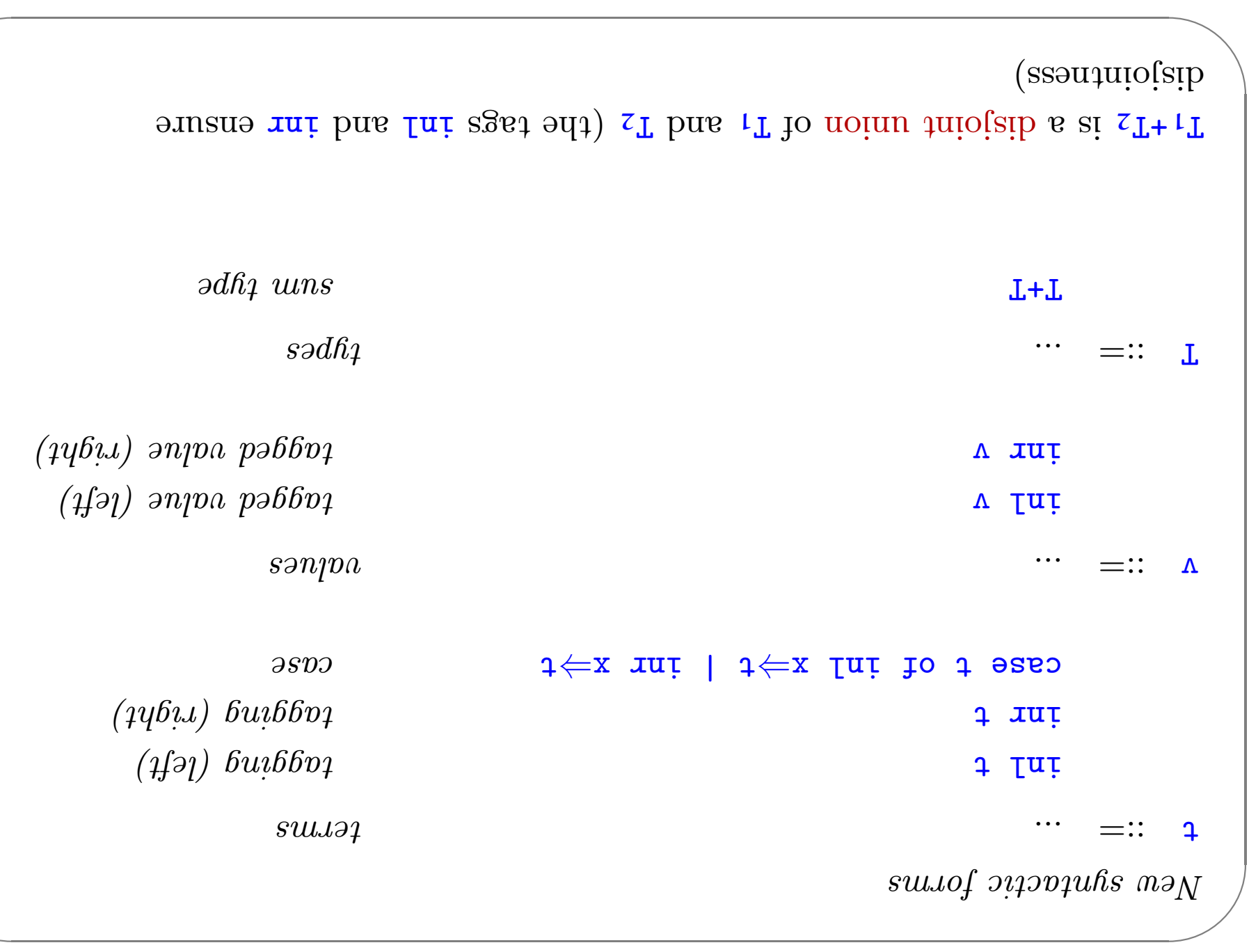

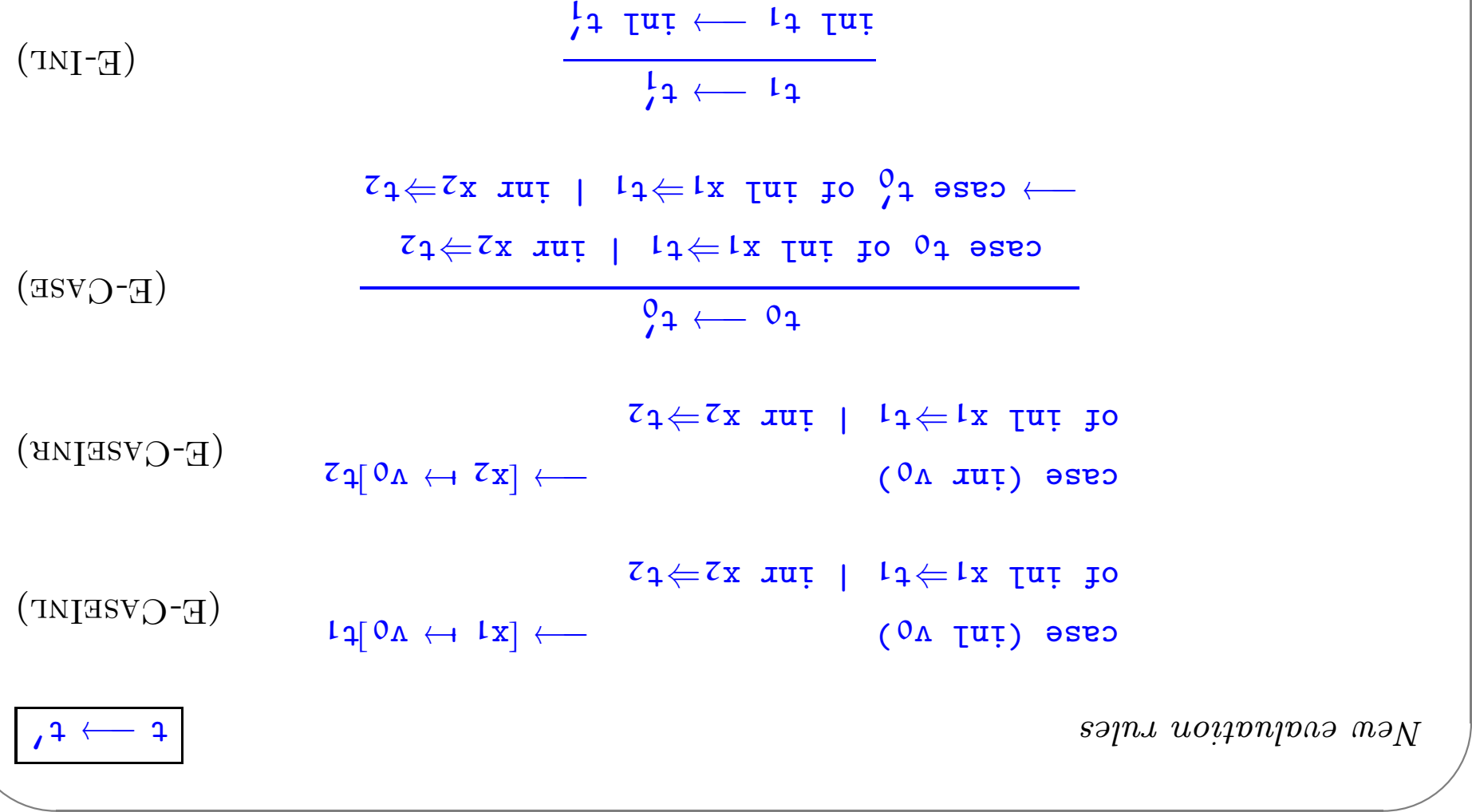

<sup>t</sup> <sup>→</sup>−1<sup>t</sup> 0<sup>1</sup>  $(E$ -INE)

 $\frac{1}{\sqrt{2}}$  in  $\frac{1}{\sqrt{2}}$  in  $\frac{1}{\sqrt{2}}$ 

 $\bigwedge$ 

 $\sqrt{2}$ 

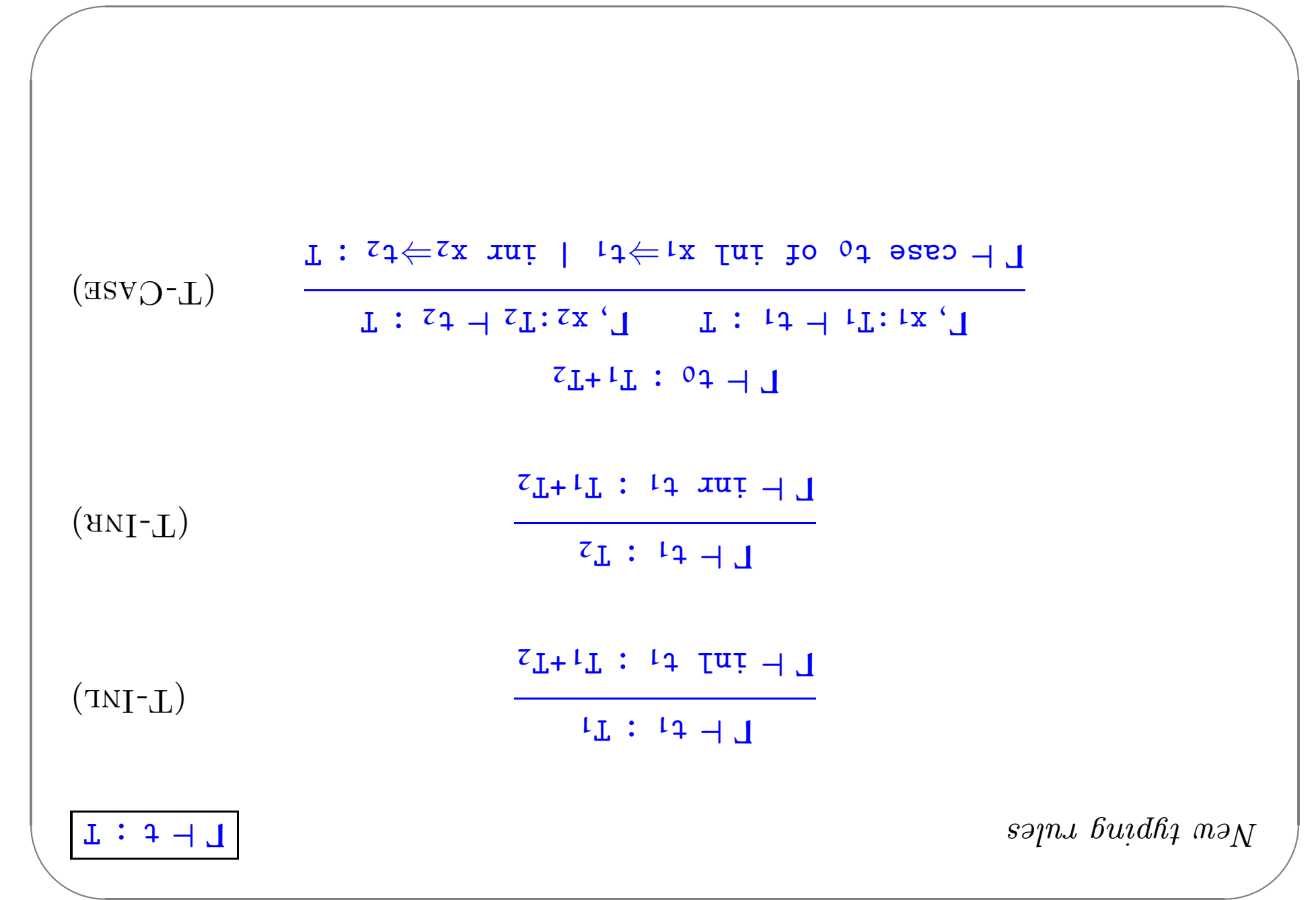

# səd∧T io sannanpinU bns smuZ

Problem:

```
If t has type T, then in t has type T+U for every U.
```
l.e., we've lost uniqueness of types.

Possible solutions:

- $\sum_{\mu}$ luter" U as needed during typechecking
- moitulos  $\mathbf{e}^{\prime}$  maior $\mathbf{O}$  (axon es ll'ow doidw "attainey" of noitasilarenses soriupor) oqyt mus ono  $\blacklozenge$  Cive constructors different manne some ballow each name to appear in
- $\cdot$  Annotate each interesting the intended sum type.

For simplicity, let's choose the third.

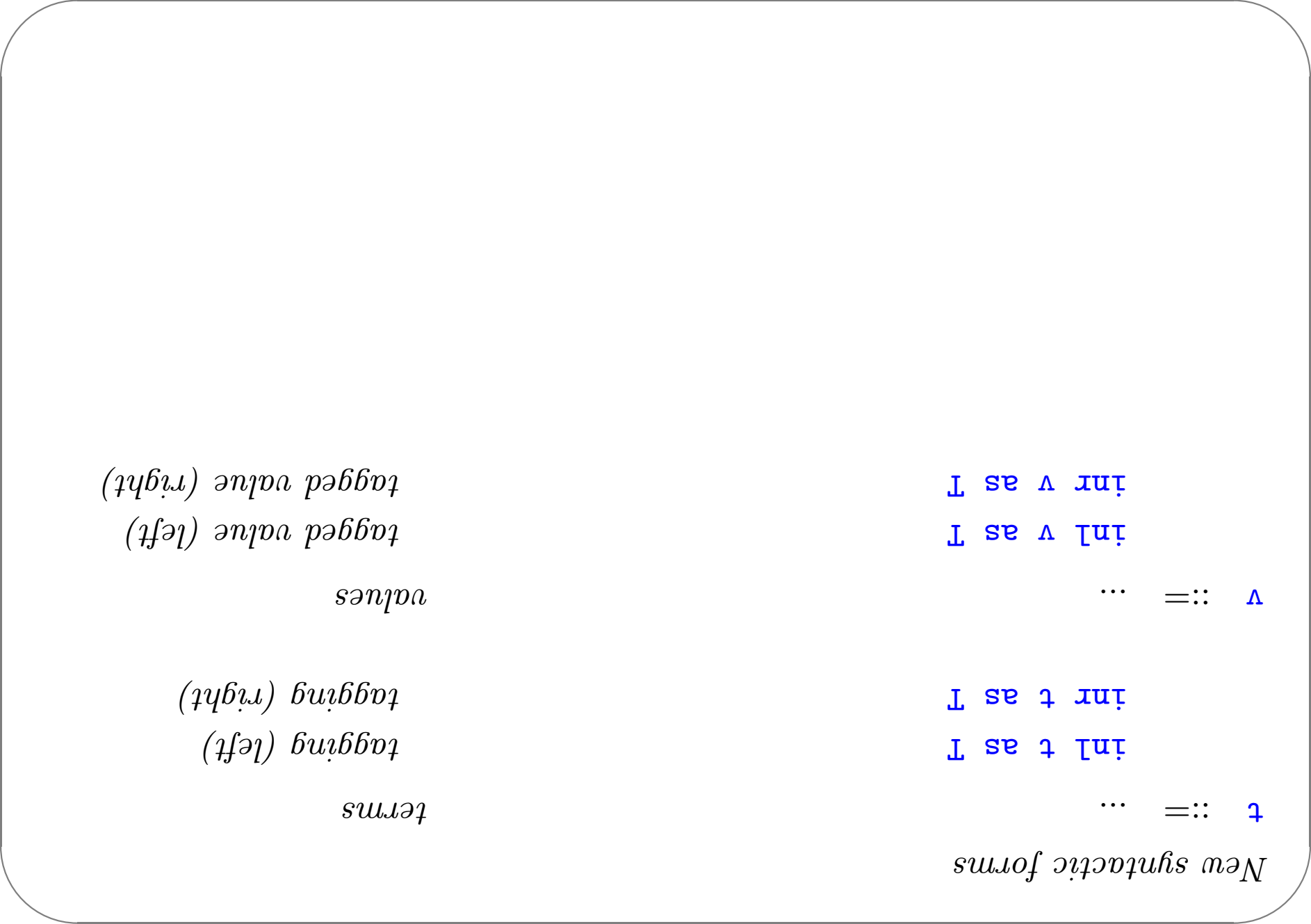

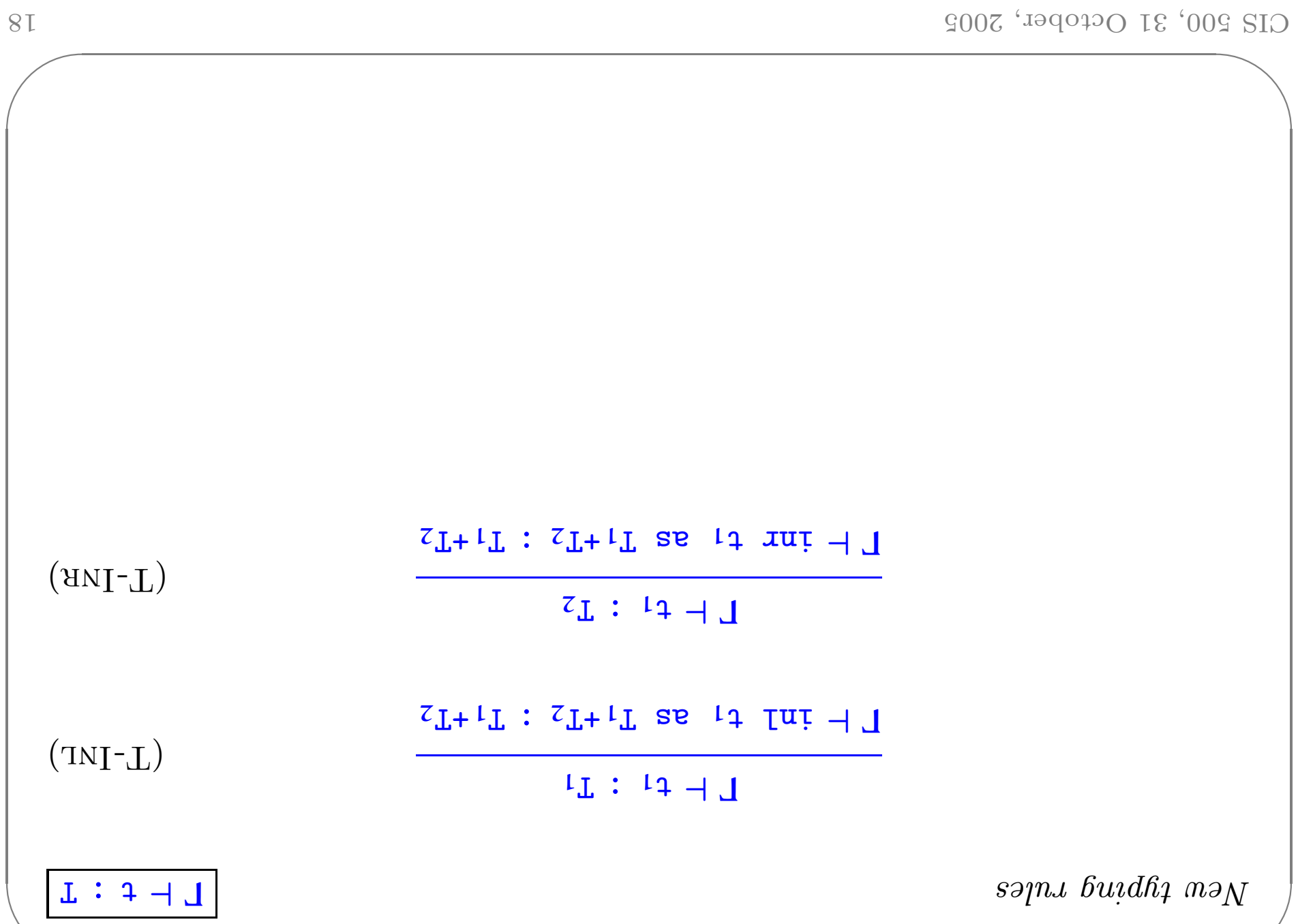

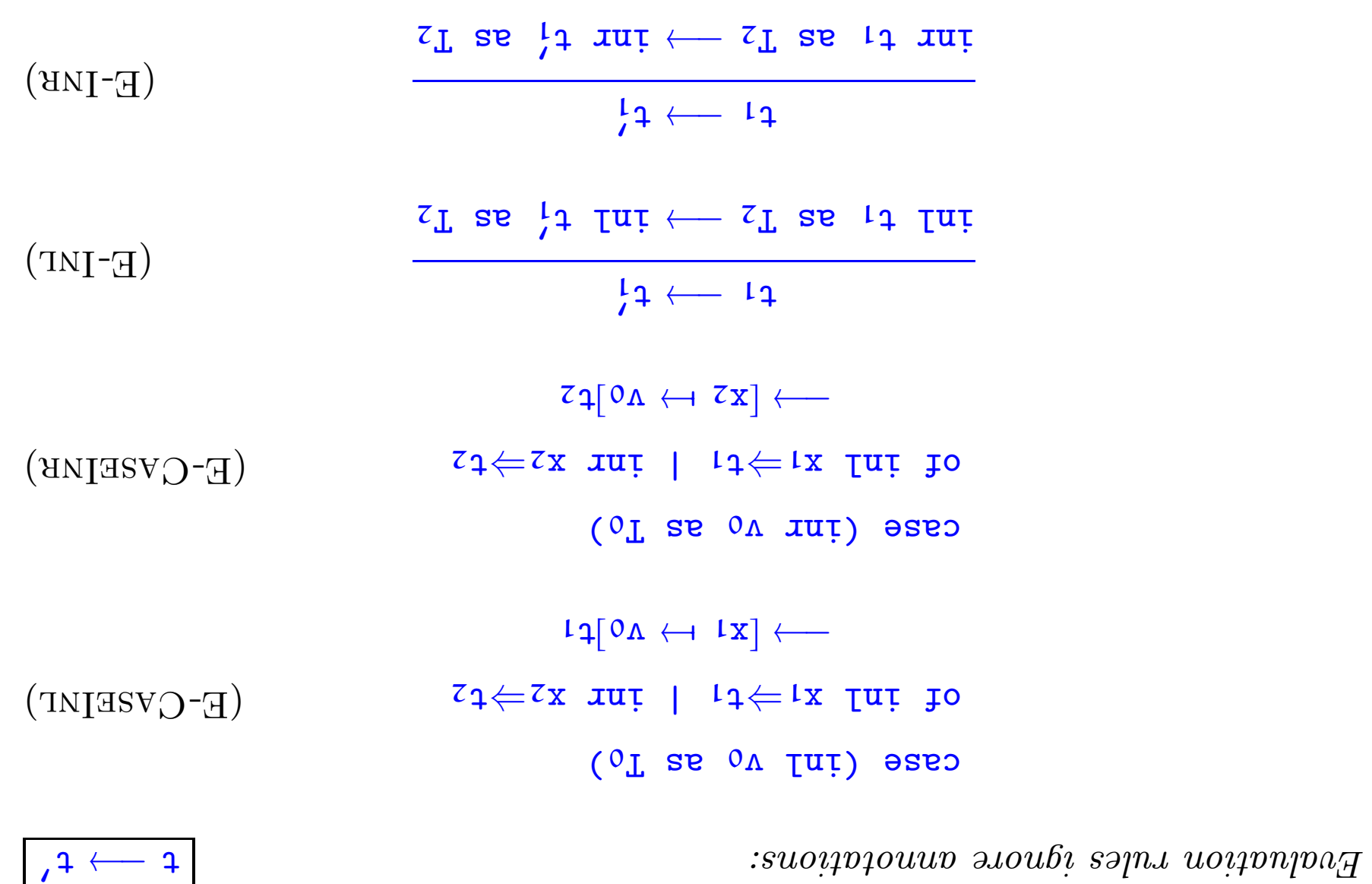

### Variants

estas sums to labeled variants. Just as we generalized binary products to labeled records, we can generalize

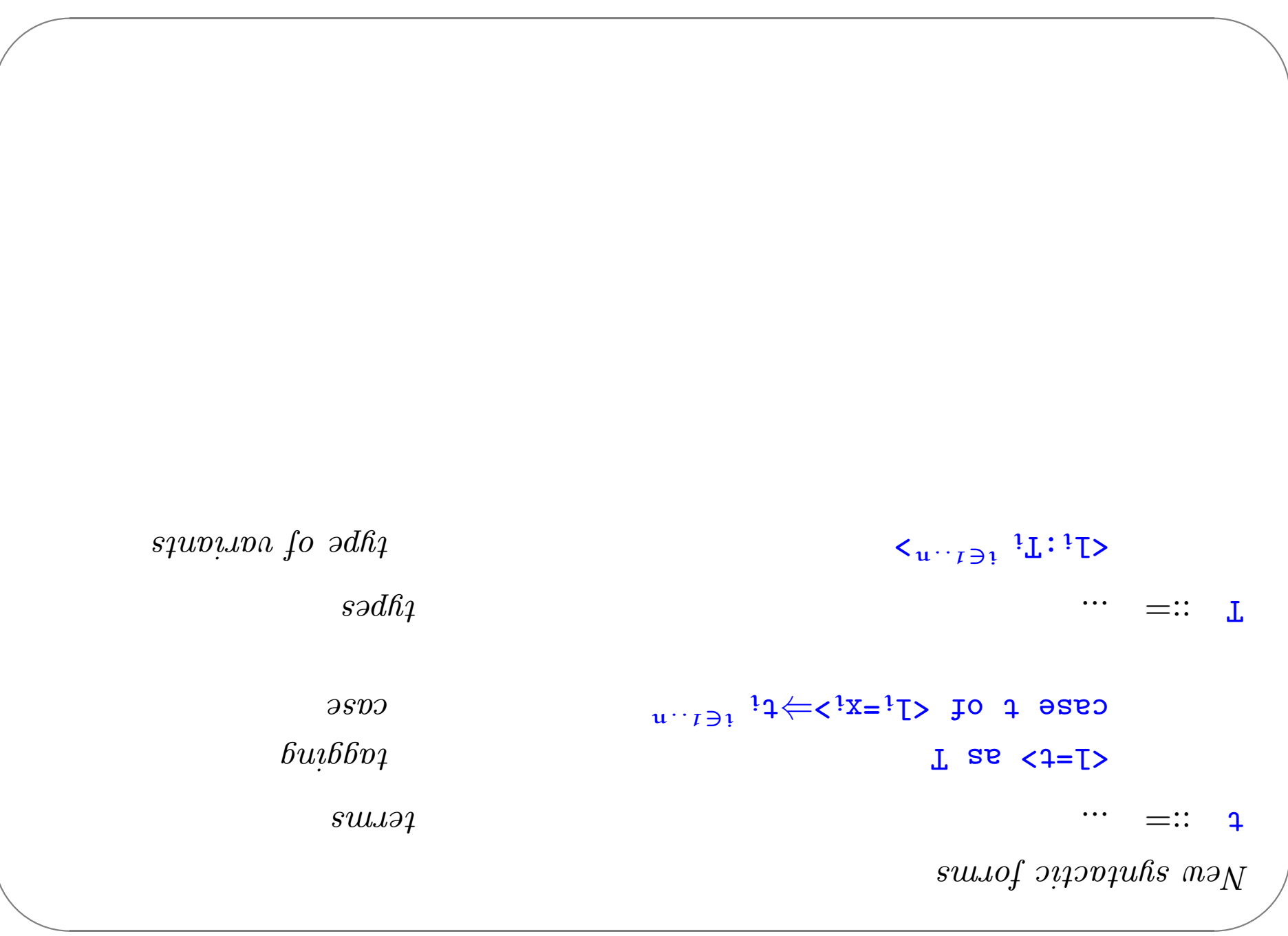

$$
\begin{array}{cccc}\n\text{As a linear combination of } \mathcal{L} & \mathcal{L} & \mathcal{L} & \mathcal{L} \\
\hline\n\text{As a linear combination of } \mathcal{L} & \mathcal{L} & \mathcal{L} \\
\mathcal{L} & \mathcal{L} & \mathcal{L} & \mathcal{L} \\
\mathcal{L} & \mathcal{L} & \mathcal{L} & \mathcal{L} \\
\mathcal{L} & \mathcal{L} & \mathcal{L} & \mathcal{L} \\
\mathcal{L} & \mathcal{L} & \mathcal{L} & \mathcal{L} \\
\mathcal{L} & \mathcal{L} & \mathcal{L} & \mathcal{L} \\
\mathcal{L} & \mathcal{L} & \mathcal{L} & \mathcal{L} \\
\mathcal{L} & \mathcal{L} & \mathcal{L} & \mathcal{L} \\
\mathcal{L} & \mathcal{L} & \mathcal{L} & \mathcal{L} \\
\mathcal{L} & \mathcal{L} & \mathcal{L} & \mathcal{L} \\
\mathcal{L} & \mathcal{L} & \mathcal{L} & \mathcal{L} \\
\mathcal{L} & \mathcal{L} & \mathcal{L} & \mathcal{L} \\
\mathcal{L} & \mathcal{L} & \mathcal{L} & \mathcal{L} \\
\mathcal{L} & \mathcal{L} & \mathcal{L} & \mathcal{L} \\
\mathcal{L} & \mathcal{L} & \mathcal{L} & \mathcal{L} \\
\mathcal{L} & \mathcal{L} & \mathcal{L} & \mathcal{L} \\
\mathcal{L} & \mathcal{L} & \mathcal{L} & \mathcal{L} \\
\mathcal{L} & \mathcal{L} & \mathcal{L} & \mathcal{L} \\
\mathcal{L} & \mathcal{L} & \mathcal{L} & \mathcal{L} \\
\mathcal{L} & \mathcal{L} & \mathcal{L} & \mathcal{L} \\
\mathcal{L} & \mathcal{L} & \mathcal{L} &
$$

 $\bigwedge$ 

 $\sqrt{2}$ 

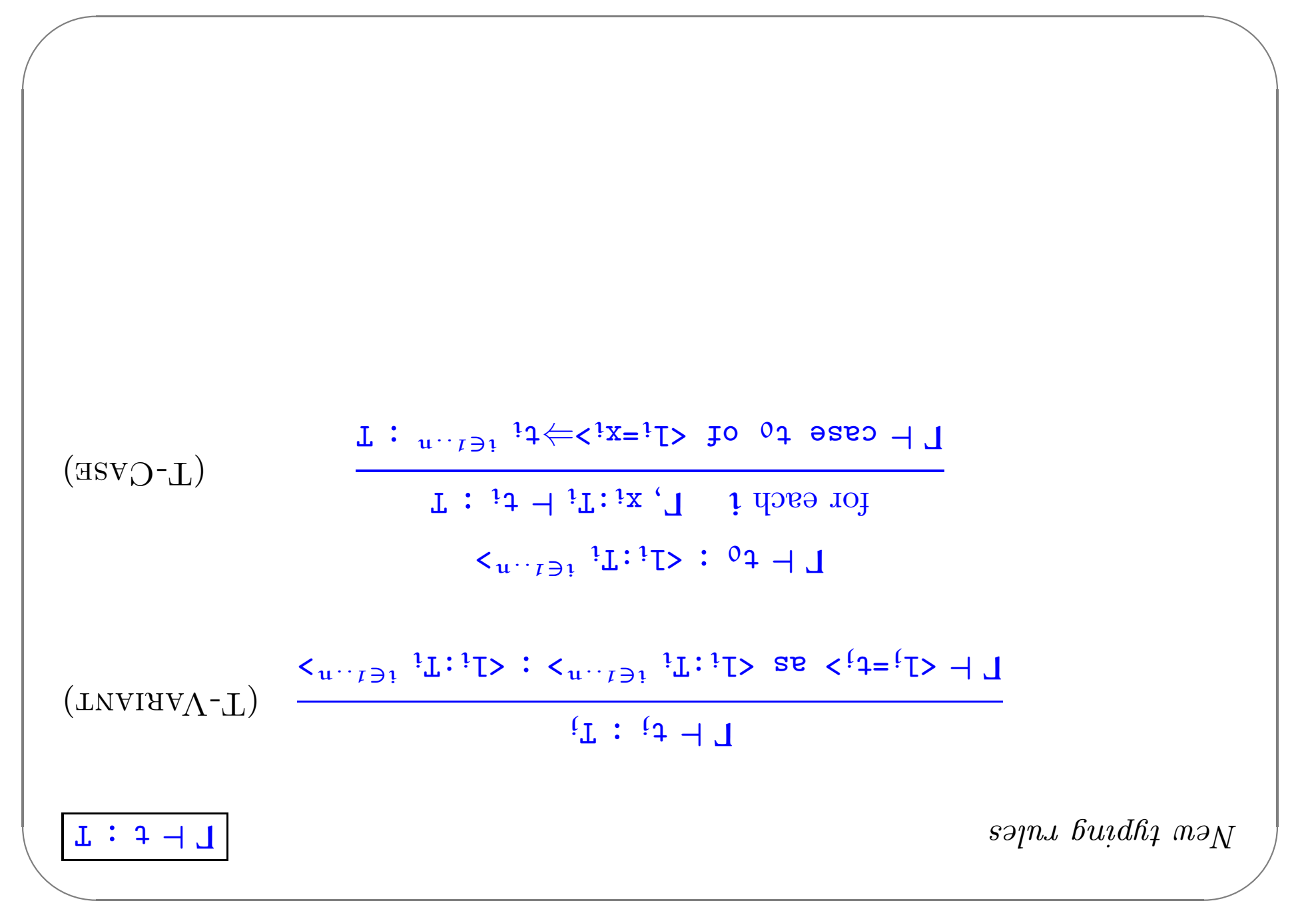

## Example

```
s \rightarrow \text{polyTent}_iirualiwaladariang panggalaan \text{polyTent}_i
```

```
apq = cba = rba; and apq = qa:ABB = \lambdaa:Addr.
                case a of
```
 $y \in \mathcal{A}$  =  $\mathcal{A}$  =  $\mathcal{A}$  =  $\mathcal{A}$   $\mathcal{A}$   $\mathcal{A}$   $\mathcal{A}$   $\mathcal{A}$ 

 $\texttt{isclaxif.x} \Leftrightarrow \texttt{xs-lasydy}$ 

 $\bigwedge$ 

 $\overline{\phantom{a}}$ 

 $\sqrt{2}$ 

 $\setminus$ 

 $\bigwedge$ 

 $\overline{\phantom{a}}$ 

```
Just like in OCaml...
                    Some:neus (init, some:Nat>; endinglers);
                                      Table = Na \rightarrow OptionalNa;
emptylable = \lambda n:Nat. <none=unit> as OptionalNat;
                                                          = extendTable
                                  \lambdat:Table. \lambdam:Nat. \lambdav:Nat.
                                                             n: \mathbb{Z}te are comest as comest as defined in the set of \mathfrak{so}% _{n} and \mathfrak{so}% _{n} and \mathfrak{so}_{n}ejae f u:
                                                     \texttt{no}(\texttt{3})\texttt{1} eseo = x
                                             666 \Leftarrow <n=\frac{1}{2}wou
                                              \gamma: V \iff V = \Rightarrow words
```
suo<sub>id</sub>O

 $\sqrt{2}$ 

 $\setminus$ 

#### Enumerations

```
\gammaeekday = <monday:Unit, tuesday:Unit, \gammaitul; \gamma{\mathfrak{p}}
```

```
m \in Nepyeekday. \Delta m:Weekday.
        Case w of \langle wheekday \Rightarrow \langle \rangle \Rightarrow \langle \rangle \Rightarrow \langle \rangle \Rightarrow \langle \rangle \Rightarrow \langle \rangle \Rightarrow \langle \rangle \Rightarrow \langle \rangle \Rightarrow \langle \rangle \Rightarrow \langle \rangle \Rightarrow \langle \rangle \Rightarrow \langle \rangle \Rightarrow \langle \rangle \Rightarrow \langle \rangle \Weekday as \langleim=vebaday \rangle \Rightarrow \langle x= \langle x= \langle x= \rangle \langle x= \langle x= \langle x= \rangle \langle x= \langle x= \langle x= \langle x= \langle x= \langle x= \langle x= \langle x= \langle x= \langle x= \langle x= \langle x= \langle x= \langle x= \langle x= \langle x= \langle x= \langle x= \langle x= 
    Weekday as \langleim=vebayunt> \Leftarrow \langlex=vebayuntosy
             Weekday as \langleitun=vabiit> \Leftrightarrow \langlex=vabiitysvaysyste
          \forall x \in \mathbb{R} < x=\teppiday; ex \doughlangle \epside \epside \epside \epside \epside \epside \epside \epside \epside \epside \epside \epside \epside \epside \epside \epside \epside \epside \epside \epside \epside \epside
```
 $\bigwedge$ 

 $\overline{\phantom{a}}$ 

 $\sqrt{2}$ 

 $\setminus$ 

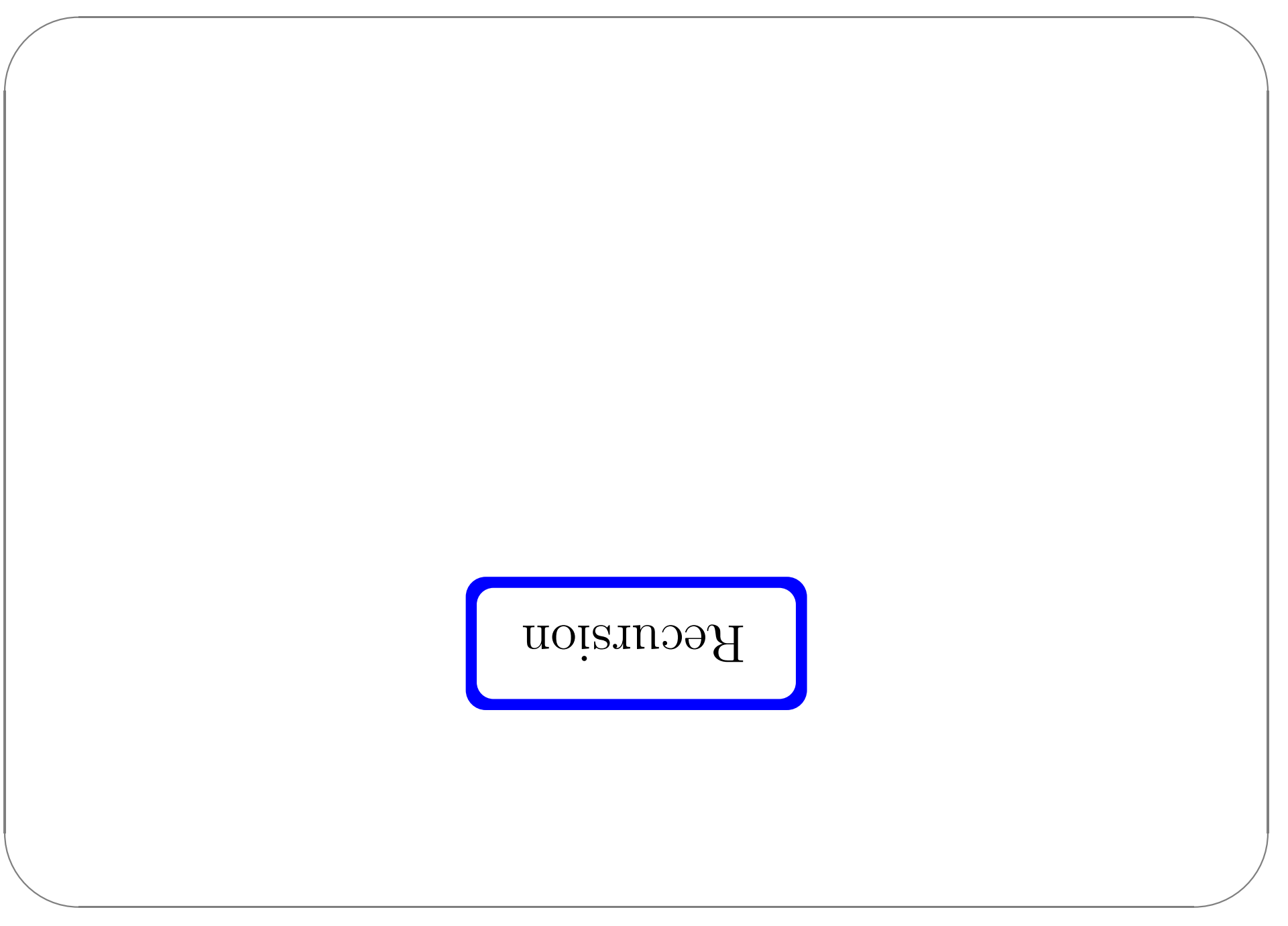

### Recursion in  $\lambda$

 $\blacklozenge$  In  $\pmb{\lambda}\rightarrow$  , all programs terminate. (Cf. Chapter 12.)

CIS 500, 31 October, 2005

- → Hence, untyped terms like omega and fix are not typable.
- But we can extend the system with a (typed) fixed-point operator...

# $Example 1$

```
;\tau meven \tau:11 xil = nevezi
            ejse je (bred (bred x)):
else if iszero (pred x) then false
                sura nedd x orsai li
                                     \mathbf{y}x: Nat.
                              if = \lambda ie: Nat \rightarrow Bool.
```
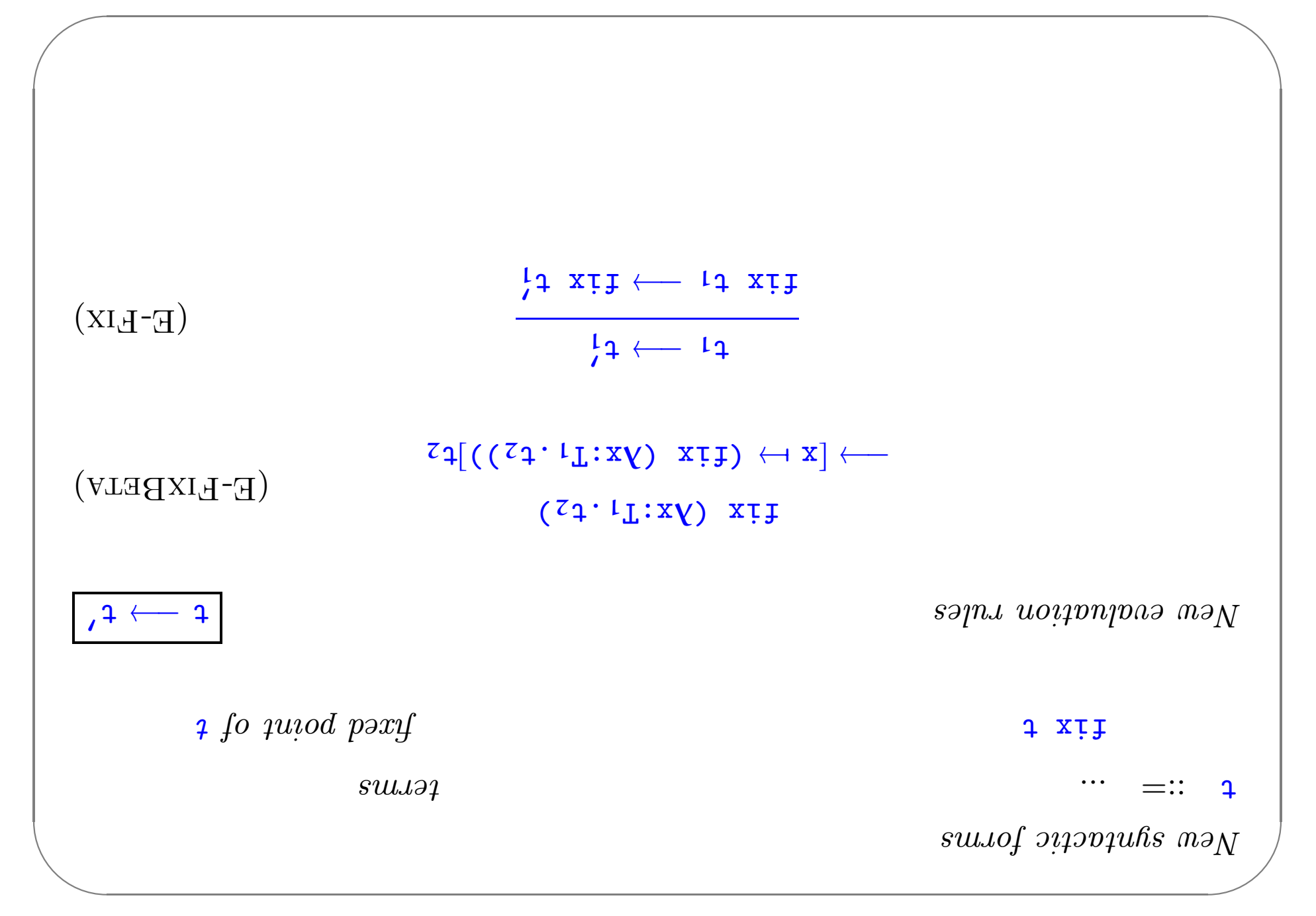

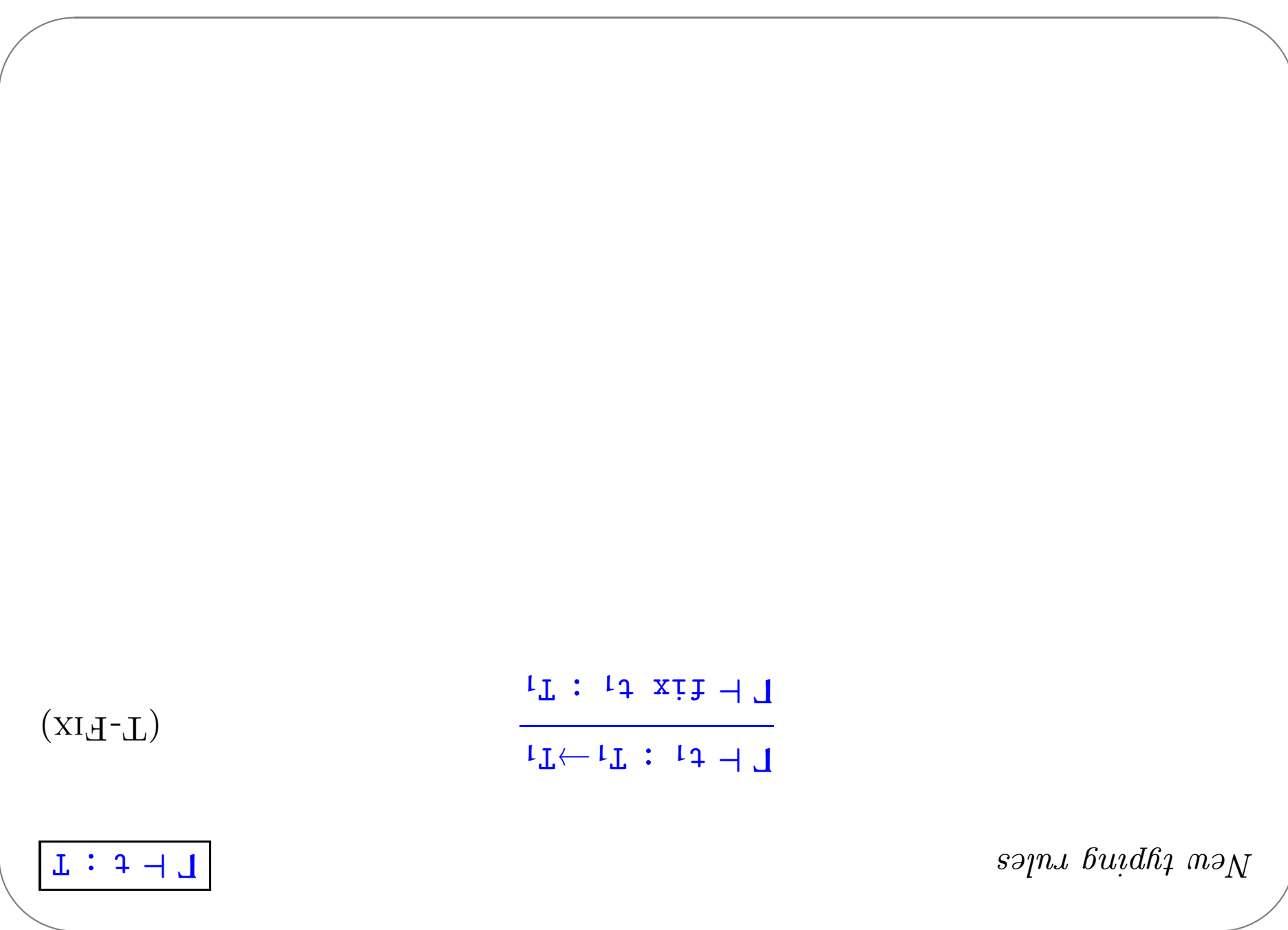

CIS 500, 31 October, 2005

### A more convenient form

```
:T mevezi
                                                                                                                  uț
                                                             else iseven (pred (pred x))
                                               else if iszero (pred x) then false
                                                                       sura neda x oraszai li
                                                                                                    \cdot + \sin xIetrec iseven : Nat\rightarrowBool =
z and z = \text{if } z and z and z and z and z and z and z and z and z and z and z and z and z and z and z and z and z and z and z and z and z and z and z and z and z and z an
                                                             = z_4 u; l_4=l r s sJ<sub>0</sub>
```